# CRO TD4 :

## Pointeur (1 séance sur machine), 13 juillet 2023

## **1 Introduction des pointeurs**

Le langage C, inventé dans les années 70, permet de manipuler explicitement la mémoire de l'ordinateur, c'est à dire *chaque case mémoire individuellement et indépendamment de ce qu'elle contient*. Cette possibilité offre une grande souplesse au langage, particulièrement adapté pour les couches logicielles bas niveau, la programmation embarquée ou les systèmes d'exploitation.

Les langages plus "évolués" (Java, python, matlab, etc) cachent eux la gestion de la mémoire au programmeur (d'où les fameux *garbage collector* qui récupèrent la mémoire inutilisée de temps en temps). Mais bien sûr ces langages utilisent de manière sous-jacente la notion de pointeur que nous allons voir en C aujourd'hui (qui n'a pas vu le message "NullPointeurException" en Java ?).

Programmer en C nécessite de bien comprendre la notion de pointeur, ce qui nécessite d'avoir une représentation claire des données en mémoire.

Commençons par un rappel de l'organisation de la mémoire. Nous l'avons représentée partant de l'adresse 0 (soit 0x00000000 en 32 bits) à la plus haute adresse possible (soit 0XFFFFFFFF en 32 bits).

La séparation de la mémoire en plusieurs zones est purement logique, rappelons que nous sommes dans le cadre d'une machine de type Von Neuman, et que donc les données et le code sont dans la même mémoire, et que le code est lui-même une forme de donnée (par exemple, il existe des programmes auto-modifiant). La structuration montrée ci-contre est utilisé, par convention, par la grande majorité des processeurs.

On trouve au début de la mémoire une zone réservée qui sert à différents usages pour le système (adresse des périphériques dans le cas d'un système embarqué comme nous le verrons plus loin dans le cours). Puis une zone ou se trouve le code, suivit d'une zone ou se trouve les *données statiques* (i.e. données qui vont être utilisées toute la durée du programme et que l'on connaît au moment de la compilation). Ensuite une plage mémoire est utilisée pour les *données dynamiques* , c'est à dire les données dont on va découvrir le besoin au cours de l'exécution du programme : il s'agit du **tas** (*heap* en anglais). Enfin, du coté des grandes adresses, on trouve la pile que l'on a déjà rencontré en cours d'architecture.

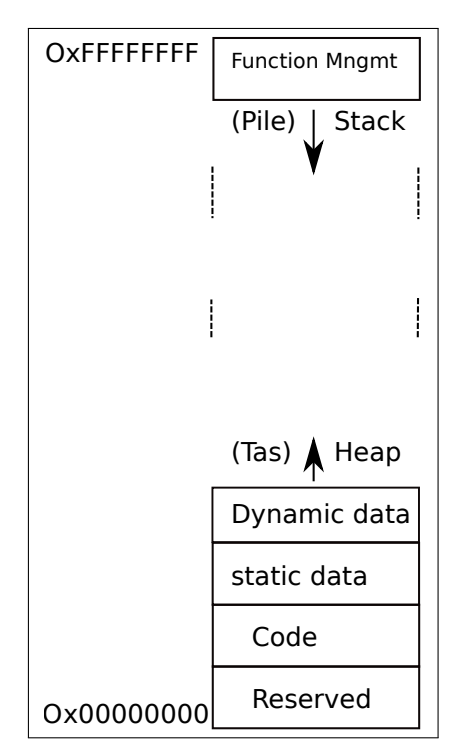

#### **Lvalue**

Toute variable manipulée dans un programme est stockée quelque part en mémoire. Pour retrouver une variable, il suffit donc de connaître l'adresse de l'octet où elle est stockée. C'est le compilateur qui fait alors le lien entre l'identificateur d'une variable et son adresse en mémoire. Le langage C permet aussi de manipuler directement les cases mémoires à partir de leur adresse, pour cela il introduit la notion de *Lvalue*.

On appelle **Lvalue** (modifiable left value) tout objet pouvant être placé à gauche d'un opérateur d'affectation. Une Lvalue est caractérisée par :

- son adresse, c'est-à-dire l'adresse mémoire à partir de laquelle l'objet est stocké ;
- sa valeur, c'est-à-dire ce qui est stocké à cette adresse.

Par exemple, une variable entière est une Lvalue (ex : i=1), un tableau ou une chaîne de caractère ne sont pas des Lvalue.

Une Lvalue est rangée à une adresse, **on accède à cette adresse par l'opérateur adresse** &, l'adresse est en général rangée dans un entier (affiché en hexadécimal)

l'adresse d'une Lvalue n'est **pas** une Lvalue, c'est une constante (on ne peut pas la modifier)

QUESTION 1 > Si je déclare un tableau d'entier : int Tab[5], Pourquoi est ce que ce n'est pas une Lvalue, il est pourtant stocké en mémoire ?

### **Pointeur**

**Un pointeur est un objet (Lvalue) dont la valeur est égale à l'adresse d'un autre objet**. On déclare un pointeur par l'instruction :

type \*nom-du-pointeur;

où type est le type de l'objet pointé. Cette déclaration déclare un identificateur, nom-du-pointeur, associé à un objet dont la valeur est l'adresse d'un autre objet de type type.

L'identificateur nom-du-pointeur est donc en quelque sorte un *identificateur d'adresse*. Comme pour n'importe quelle Lvalue, sa valeur est modifiable.

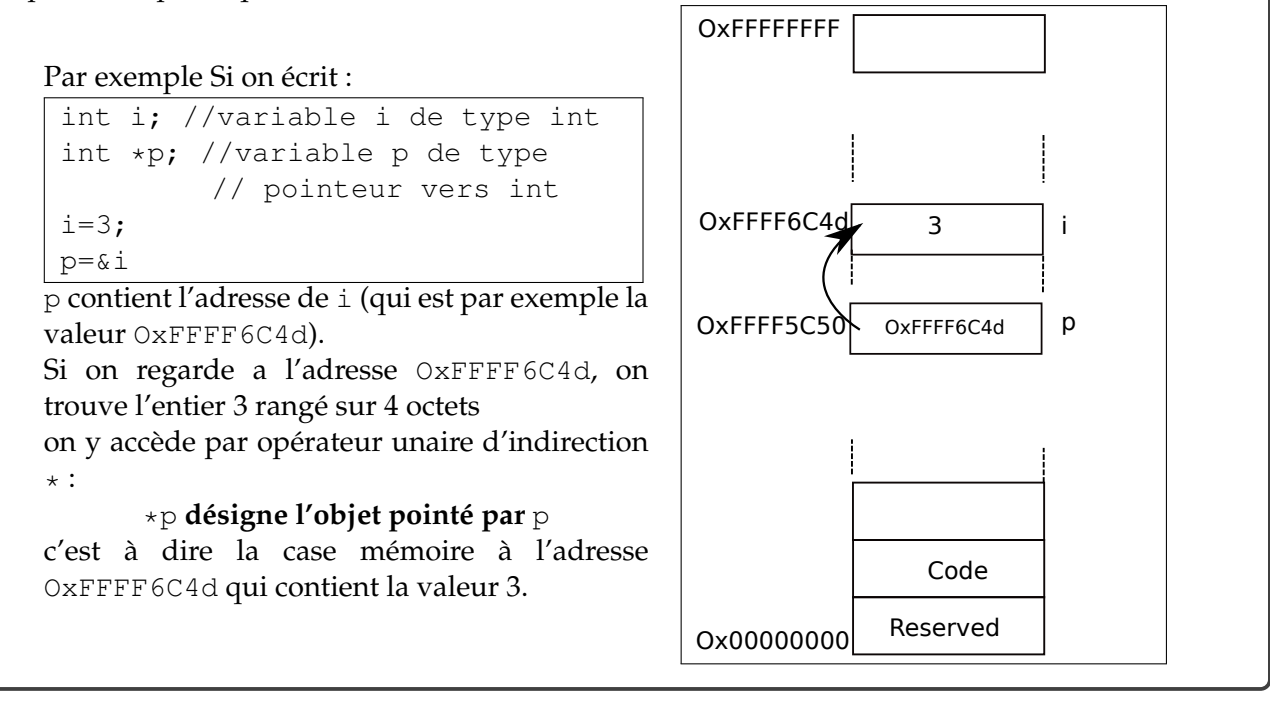

QUESTION 2 > Télechargez l'archive "pointeurs". Commencez par étudier le Makefile fournit. Il fait usage de *règles implicites* qui permettent de gagner beaucoup de temps lorsque l'on beaucoup de fichier à compiler. Vérifiez que vous comprenez bien le Makefile.

QUESTION 3  $\blacktriangleright$  Regardez le code du programme pointeur1.c, exécutez le, vérifiez que le résultat correspond à celui que vous attentiez. Quelle est l'adresse à laquelle est rangée la variable i? Utilisez le format %p pour afficher la valeur d'un pointeur.

QUESTION  $4 \triangleright$  Pour les programme pointeur 2 et pointeur 3, quelles sont les valeurs de *i* et *j* en fin de programme ? compléter le programme en affichant les différentes variables pour remplir les tableau suivants :

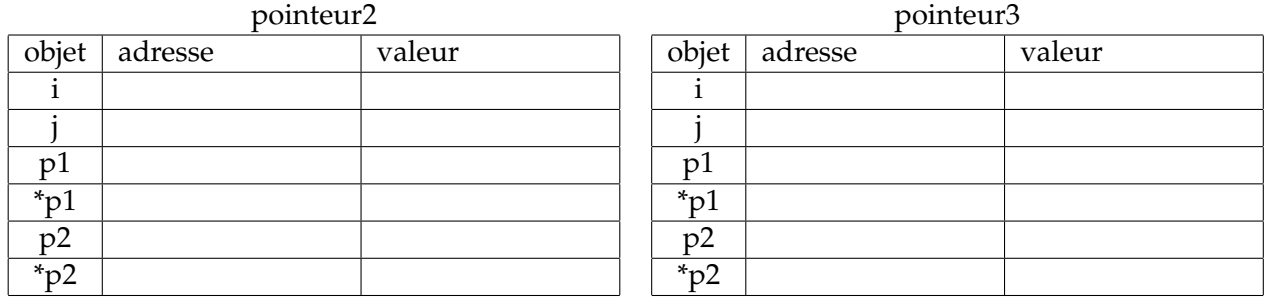

QUESTION 5 ▶ Est ce que ces valeurs sont les mêmes pour deux exécutions successives du programme ? Déduisez-en que la question précédente est vraiment inutile... pourquoi l'avons nous posée ?

QUESTION 6 ▶ Continuons avec les questions inutiles. Remarquez dans ces différentes exécutions de l'*écart* entre les adresses des différentes variables ne change pas (affichez la différence par exemple). Pouvez vous en déduire la seul chose qui change d'une exécution à l'autre (souvenez vous de ARC...) ?

## **2 Arithmétique de pointeurs et parcours de tableau**

#### **Arithmétique de pointeurs**

La valeur d'un pointeur étant un entier (unsigned long int précisément), on peut lui appliquer un certain nombre d'opérateurs arithmétiques classiques. Les seules opérations arithmétiques valides sur les pointeurs sont :

- l'addition d'un entier à un pointeur. Le résultat est un pointeur de même type que le pointeur de départ ;
- la soustraction d'un entier à un pointeur. Le résultat est un pointeur de même type que le pointeur de départ;
- la différence de deux pointeurs pointant tous deux vers des objets de même type. Le résultat est un entier.

D'autre part ces opérations ne produisent pas le même résultat suivant le type de pointeur. Si i est un entier et p est un pointeur sur un objet de type  $type$ , l'expression p + i désigne un pointeur sur un objet de type type dont la valeur est égale à la valeur de p incrémentée de i \* sizeof(type).

QUESTION 7  $\triangleright$  Éditez le programme produit ScalaireSol.c qui contient la solution du produit scalaire du dernier TP et modifier le parcours des tableaux A et B dans la fonction en utilisant des pointeurs que l'on incrémentera à chaque tour de boucle.

On utilise **énormément** en C, les pointeurs pour parcourir les tableaux.

# **3 Allocation dynamique**

### **Allocation dynamique**

Le fait de réserver un espace-mémoire pour stocker un objet qui n'était pas prévu à la compilation s'appelle *allocation dynamique*. Beaucoup de langages l'implémentent avec le mot-clé new.

En C, cela se fait par la fonction malloc de la librairie standard stdlib.h :

char \*malloc(int nombre-octets);

Cette fonction retourne un pointeur de type char  $*$  pointant vers un objet de taille nombre-octets octets.

Pour initialiser des pointeurs vers des objets qui ne sont pas de type char, il faut convertir le type de la sortie de la fonction malloc à l'aide d'un *cast* (conversion de type). L'argument nombre-octets est souvent donné à l'aide de la fonction sizeof() qui renvoie le nombre d'octets utilisés pour stocker un objet.

Exemple : allocation de 10 entiers. le schéma de droite montre les différents emplacement des variables : la variables p est (probablement) une variable locale, donc allouée dans la pile, alors que l'objet pointé par p est alloué dans le tas.

```
#include <stdlib.h>
[\ldots]int *p;
p=(int \cdot)malloc(10*sizeof(int));if (p==0){
    fprintf(stderr,"Erreur d'allocation\n");
    exit(-1);
  }
for (i=0; i<10; i++)*(p+i)=0; //initialisation
[...]
free(p);
[...]
```
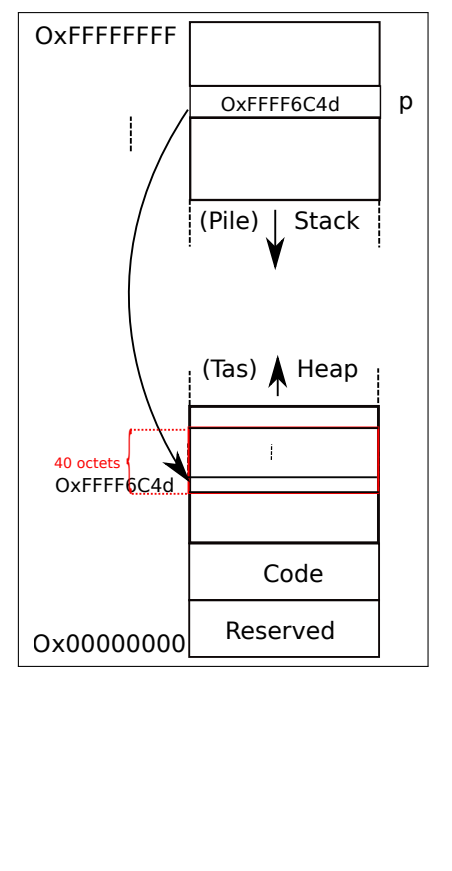

Pensez à *tester le résultat* de l'exécution de malloc, comme tous les *appels système*, les erreurs sont simplement remontées dans le code du résultat, si ces appels échouent il faut absolument le prendre en compte dans le programme sous réserve de comportement incompréhensible. Rappelez vous aussi que *allocation* ne signifie pas *initialisation à 0*.

Enfin, lorsque la zone allouée n'est plus utile, on libère la mémoire avec la fonction free.

QUESTION 8  $\blacktriangleright$  Modifiez le main() du programme produit ScalaireSol.c pour que les vecteurs A et B soient alloués dynamiquement (attention : ne modifiez pas la fonction produit scalaire). libérez la mémoire à la fin du programme.

## **4 Pointeur et structure**

#### **structure en C :** struc

Une **structure** est une suite finie d'objets de **types différents**. En C, contrairement aux tableaux, les différents éléments d'une structure n'occupent pas nécessairement des zones contiguës en mémoire. Chaque élément de la structure, appelé *membre* ou *champ*, est désigné par un identificateur.

**Déclaration de structure :** Voici deux manières équivalentes de définir une variable z complexe comme une structure à deux champs. A gauche la structure est *anonyme*, à droite on donne un *label* à la structure qui est un raccourcit pour définir des variables avec ce type. struct struct complexe

```
{
 double reelle;
 double imaginaire;
\} z;
                      {
                        double reelle;
                       double imaginaire;
                      };
                      struct complexe z;
```
## **Utilisation d'une variable de type de structure :**

norme=sqrt(z.reelle\*z.reelle+z.imaginaire\*z.imaginaire);

En C, on associe souvent les structures et les pointeurs pour faire des **listes chaînées**.

#### **Structures auto-référencées**

On a souvent besoin en C de modèles de structure dont un des membres est un *pointeur vers une structure de même modèle*. Cette représentation permet en particulier de construire des listes chaînées. Un élément de la liste chaînée est une structure appelée qui contient la valeur de l'élément et un pointeur sur l'élément suivant. Le dernier élément pointe sur la liste vide NULL. debut

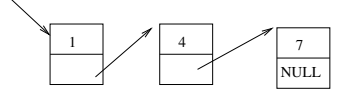

C'est la façon dont on implémente le type list en C. Une liste est une collection d'élément de même type, mais contrairement aux tableaux, cette structure est dynamique, on peut rajouter ou enlever des élément au cours de l'exécution du programme. La contrepartie est qu'on ne peut pas accéder directement à chaque élément de la liste. En général on accède au premier élément, à partir duquel on peut *parcourir* la liste pour trouver l'élément recherché. Ce mécanisme est implémenté par les liste chaînées constituées de l'association de structure et de pointeurs.

QUESTION 9  $\blacktriangleright$  On considère le type ELEMLIST suivant qui définit un élément d'une liste chaînée :

```
struct model_elem
{
  int val;
 struct model_elem *suivant;
};
typedef struct model_elem ELEMLIST;
```
C'est l'occasion de voir le constructeur typedef qui permet de *définir* des nouveau types. Comment comprenez vous la définition ci-dessus ?

QUESTION  $10 \triangleright$  proposez une fonction : ELEMLIST \*new\_list(int val);

qui crée un nouvelle élément de liste contenant la value val et retourne un pointeur vers cet élément. ATTENTION, la fonction devra utiliser un malloc pour allouer le nouvel élément et utilisera une variable locale qui est bien *un pointeur* sur un ELEMLIST. On placera nos fonctions dans un fichier list.c (associé au fichier list.h correspondant). On utilisera aussi un fichier main.c pour tester ces fonctions ainsi qu'un Makefile pour compiler. QUESTION 11 ▶ On va maintenant décrire un type

```
LISTE comme étant un pointeur vers un ELEMLIST :
typedef ELEMLIST *LISTE
```
Écrire le code C d'une fonction **récursive** qui insère un nouvel entier dans la liste **en fin de liste** (on doit donc parcourir la liste à partir de la tête de liste avant d'insérer). On pourra utiliser le prototype suivante :

LISTE ajouterListeEnFin (LISTE liste1, int val)

## **5 Pour aller plus loin : manipulation de listes en C**

On va proposer des fonctions pour manipulé des listes d'entier *triées* (i.e. plus petit élément en premier). On utilisera encore le type LISTE présenté ci-dessus.

## **5.1 Insertion d'un élément**

QUESTION 12 ▶ Écrire le code C d'une fonction **récursive** qui insère un nouvel entier dans la liste triée. On pourra utiliser le prototype suivante :

LISTE ajouterListeTrie (LISTE liste1, int val)

## **5.2 Fusion de listes triées**

Écrire une fonction C qui fusionne deux listes triées dans la première liste et fournie une troisième liste qui est le résultat de la fusion des deux première liste. Tous les éléments des deux listes en entrée sont donc dupliqué.

LISTE fusionListeTrie (LISTE liste1, LISTE liste2)

## **5.3 Fusion plus efficace**

Comment ne pas dupliquer les élément ?

Écrire une fonction C qui fusionne deux listes triées dans la première liste de manière à ce qu'à la fin de le fonction tous les éléments se retrouve dans la première liste (toujours triée) et la deuxième liste est vide.